## Package 'elec.strat'

February 19, 2015

<span id="page-0-0"></span>Type Package

Title Functions for election audits using stratified random samples Version 0.1.1 Date 2011-07-19 Author Mike Higgins, Hua Yang Maintainer Mike Higgins <mikehiggins83@gmail.com> **Depends**  $R$  ( $>= 2.10$ ), elec Description An extension of the elec package intended for use on election audits using stratified random samples. Includes functions to obtain conservative and exact p-values, and functions that give sample sizes that may make election audits more efficient. License GPL  $(>= 2)$ 

LazyLoad yes

Repository CRAN

Date/Publication 2012-04-10 04:23:04

NeedsCompilation yes

### R topics documented:

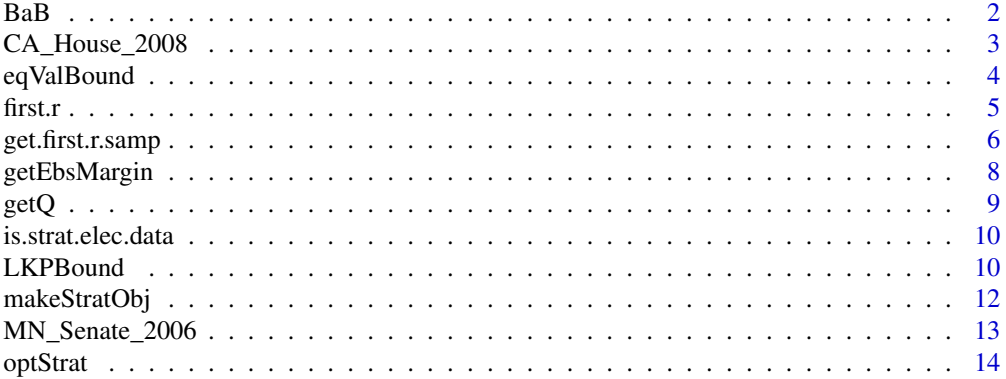

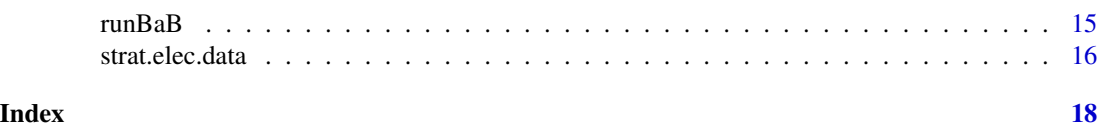

#### Description

BaB finds an exact p-value by solving a 0-1 knapsack problem. The 0-1 knapsack problem is solved by a branch and bound algorithm. For more details, see Higgins, Rivest, Stark.

#### Usage

```
BaB(Z, t = NULL, asTaint = FALSE, asNumber = FALSE,M = NULL, takeOutZeroMMB=TRUE, give.strategy = FALSE,
bound.col = "e.max", calc.e_p=calc.pairwise.e_p,
w_p = weight.function("no.weight"))
```
<span id="page-1-1"></span>BaB *Finding the exact p-value.*

#### Arguments

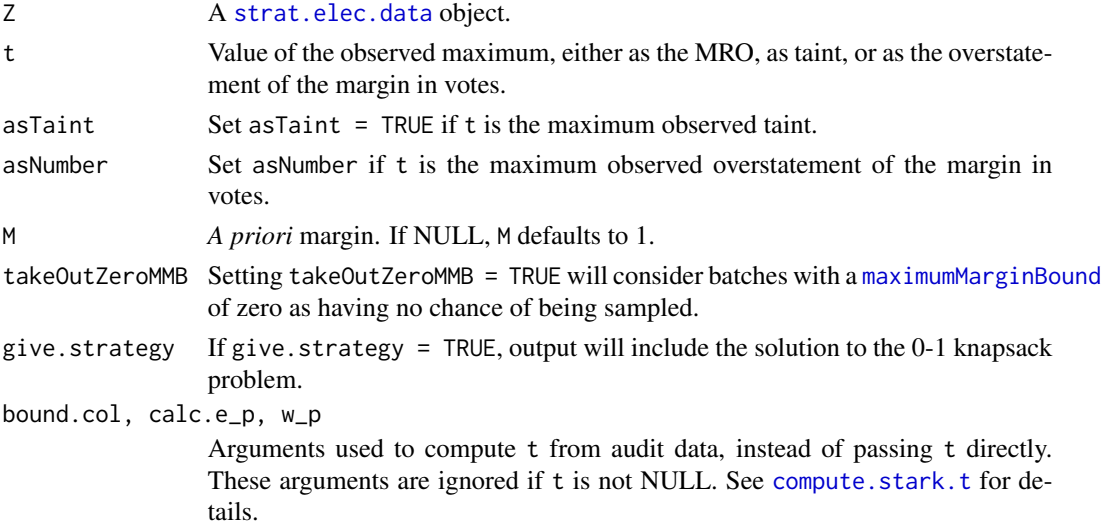

#### Details

BaB pre-processes the data to make the branch and bound algorithm more efficient, and obtains all information from Z necessary to perform the branch and bound algorithm. BaB then calls [runBaB](#page-14-1), which calls the branch and bound function.

When give. strategy =  $TRUE$ , the output of the solution will be a vector strategy of size length(nrow(Z\$strat)). The solution can be obtained by, for each stratum i, putting e.max amount of difference in the strategy[i] batches corresponding to the largest values of u. For more details, see Higgins, Rivest, Stark.

<span id="page-1-0"></span>

#### <span id="page-2-0"></span>Author(s)

Mike Higgins, Hua Yang

#### **References**

M. Higgins, R. L. Rivest, P. B. Stark. *Sharper p-Values for Stratified Election Audits*

#### See Also

See [LKPBound](#page-9-1) for finding a p-value through a continuous relaxation. See [eqValBound](#page-3-1) and [withReplaceBound](#page-3-2) for finding a p-value through other relaxations. See [runBaB](#page-14-1) for running the branch and bound algorithm given a value vector u, a cost vector q, a margin M, and a CIDnum vector. See [compute.stark.t](#page-0-0) for computing t through audit data.

#### Examples

```
data(MN_Senate_2006)
BaB(MN_Senate_2006.strat, takeOutZeroMMB = FALSE, give.strategy = TRUE)
```
CA\_House\_2008 *Set of 2008 California U.S. House Races*

#### **Description**

A [list](#page-0-0) of 20 [strat.elec.data](#page-15-1) objects, each containing voting data for a contest in the 2008 California U.S. House Race. The data for contest i is contained in the [strat.elec.data](#page-15-1) object CA\_House\_2008.strat[[i]].

#### Usage

```
data(CA_House_2008)
```
#### Details

Each of the 20 contests had exactly two candidates that received a large portion of the vote. Each contest was contained within 2 to 5 counties. [optStrat](#page-13-1) can find sample sizes for most of these contests in a reasonable amount of time.

Data for the contests were obtained through the California Statewide Database (SWDB). The data can be found at [http://swdb.berkeley.edu/pub/data/G08/state/state\\_g08\\_sov\\_data\\_by\\_](http://swdb.berkeley.edu/pub/data/G08/state/state_g08_sov_data_by_g08_svprec.dbf) [g08\\_svprec.dbf](http://swdb.berkeley.edu/pub/data/G08/state/state_g08_sov_data_by_g08_svprec.dbf).

```
data(CA_House_2008)
optStart(CA_House_2008.start[[3]], alpha = .1, t = 0)
```
#### <span id="page-3-2"></span>Description

eqValBound and withReplaceBound find a p-value by changing the original constraint (that the total difference is greater than the margin), instead placing a restriction on the number of batches with error no larger than t.

eqValBound finds an exact solution with this restriction, whereas withReplaceBound finds a more conservative bound. See Stark for more details about withReplaceBound.

#### Usage

```
eqValBound(Z, t = NULL, asTaint = FALSE, asNumber = FALSE,
M = NULL, takeOutZeroMMB=TRUE, bound.col = "e.max",
calc.e_p=calc.pairwise.e_p, w_p = weight.function("no.weight"))
withReplaceBound(Z, t = NULL, asTaint = FALSE, asNumber = FALSE,
M = NULL, takeOutZeroMMB = TRUE, bound.col = "e.max",
calc.e_p=calc.pairwise.e_p, w_p = weight.function("no.weight"))
```
#### **Arguments**

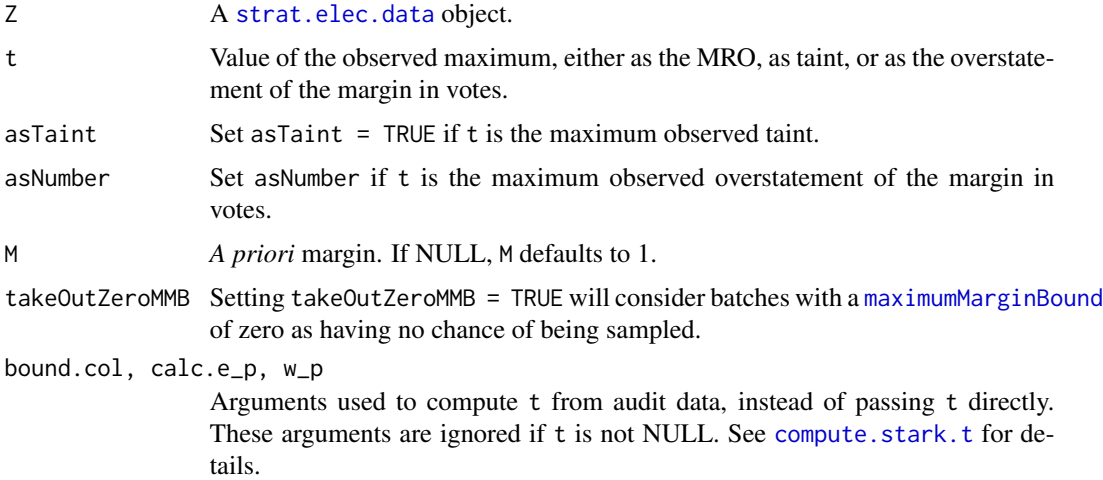

#### Author(s)

Mike Higgins, Hua Yang

#### References

P.B. Stark. *Conservative Statistical Post-Election Audits*. Annals of Applied Statistics, 2:2. 550- 581.

#### <span id="page-4-0"></span>first.r 5

#### See Also

See [LKPBound](#page-9-1) for finding a p-value through a continuous relaxation. See [BaB](#page-1-1) for finding an exact p-value through solving a 0-1 knapsack problem. See [compute.stark.t](#page-0-0) for computing t through audit data.

#### Examples

```
data(MN_Senate_2006)
eqValBound(MN_Senate_2006.strat, takeOutZeroMMB = FALSE)
withReplaceBound(MN_Senate_2006.strat, t = 2, asNumber = TRUE,
takeOutZeroMMB = FALSE)
```
<span id="page-4-1"></span>first.r *Obtain a Vector of Sample Sizes with Total Number of Samples Fixed*

#### <span id="page-4-2"></span>Description

first.r, next.r, and propSizes obtain sample sizes so that the total number of samples is fixed. first.r uses the first.r algorithm, next.r uses the next.r algorithm, and propSizes finds a vector of sample sizes that is proportional to stratum sizes.

See Higgins, Rivest, Stark for details about the first.r and the next.r algorithms.

#### Usage

 $first.r(2, n, t = 0, asTaint = FALSE, asNumber = FALSE, M = NULL, intSamp = NULL)$ next.r(Z, n, t = 0, asTaint = FALSE, asNumber = FALSE, M = NULL, initSamp = NULL) propSizes(Z, n)

### Arguments

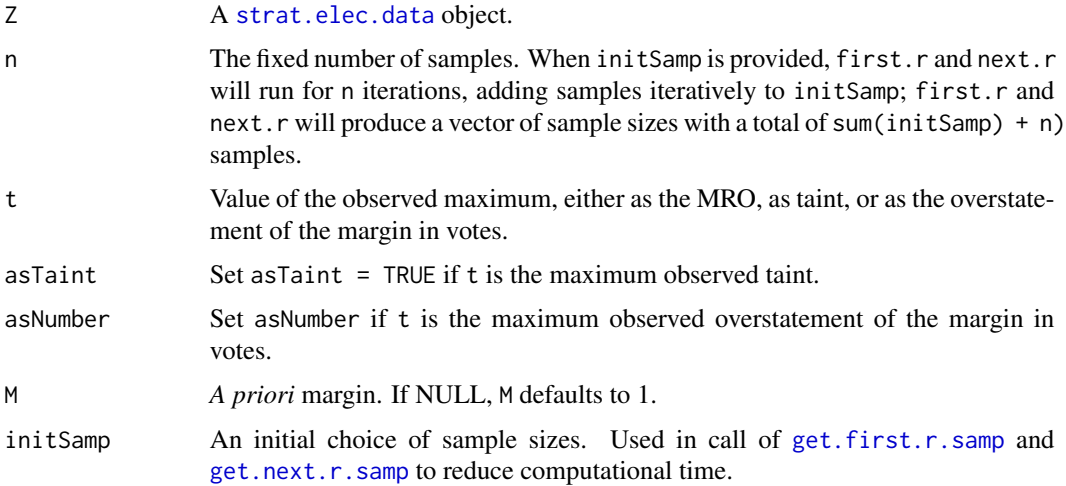

#### <span id="page-5-0"></span>Details

The arguments t, asTaint, asNumber, M are used in first.r and next.r in the call of [getEbsMargin](#page-7-1). The [getQ](#page-8-1) function is bypassed to increase efficiency.

propStrat obtains a vector of sample sizes that has exactly n samples. It obtains such a sample by sorting values of k\*sum(Z\$strat\$n)/Z\$strat\$n, where k = 0, 1, ..., in increasing order and allocating a sample to the strata corresponding to the first n values. Ties are broken by choosing the strata with the largest number of batches. See Higgins, Rivest, Stark for details.

#### Author(s)

Mike Higgins, Hua Yang

#### References

M. Higgins, R. L. Rivest, P. B. Stark. *Sharper p-Values for Stratified Election Audits*

#### See Also

See [get.first.r.samp,](#page-5-1) [get.next.r.samp](#page-5-2), and [get.prop.samp](#page-5-2) for finding sample sizes given constraints on the p-value and the largest observed overstatement.

#### Examples

```
data(MN_Senate_2006)
MN_Senate_2006.strat$strat$audit <- first.r(MN_Senate_2006.strat, n = 150)
BaB(MN_Senate_2006.strat)
MN_Senate_2006.strat$strat$audit <- next.r(MN_Senate_2006.strat, n = 150)
BaB(MN_Senate_2006.strat)
MN_Senate_2006.strat$strat$audit <- propSizes(MN_Senate_2006.strat, n = 150)
BaB(MN_Senate_2006.strat)
```
<span id="page-5-1"></span>get.first.r.samp *Obtain a Vector of Sample Sizes Given Constraint on p-Value*

#### <span id="page-5-2"></span>**Description**

get.first.r.samp, get.next.r.samp, and get.prop.samp obtain sample sizes so that, if a maximum observed overstatement of t or less is observed, the sample will produce a p-value less than alpha.

get.first.r.samp uses the [first.r](#page-4-1) algorithm to obtain the sample, get.next.r.samp uses the [next.r](#page-4-2) algorithm to obtain the sample, and get.prop.samp finds a vector of sample sizes that is proportional to stratum sizes.

For details about the first. r and the next. r algorithms, and for a description on how to produce a sample that will ensure that the p-value is less than alpha when no overstatement greater than t is uncovered, see Higgins, Rivest, Stark.

#### <span id="page-6-0"></span>get.first.r.samp 7

#### Usage

```
get.first.r.samp(Z, alpha, t, bal=TRUE, numSamp = TRUE, initn = 1,
asTaint = FALSE, asNumber = FALSE, M = NULL,
takeOutZeroMMB=TRUE)
get.next.r.samp(Z, alpha, t, bal=TRUE, numSamp = TRUE, initn = 1,
asTaint = FALSE, asNumber = FALSE, M = NULL,
takeOutZeroMMB=TRUE)
get.prop.samp(Z, alpha, t, bal=TRUE, numSamp = TRUE, initn = 1,
asTaint = FALSE, asNumber = FALSE, M = NULL,
takeOutZeroMMB=TRUE)
```
#### Arguments

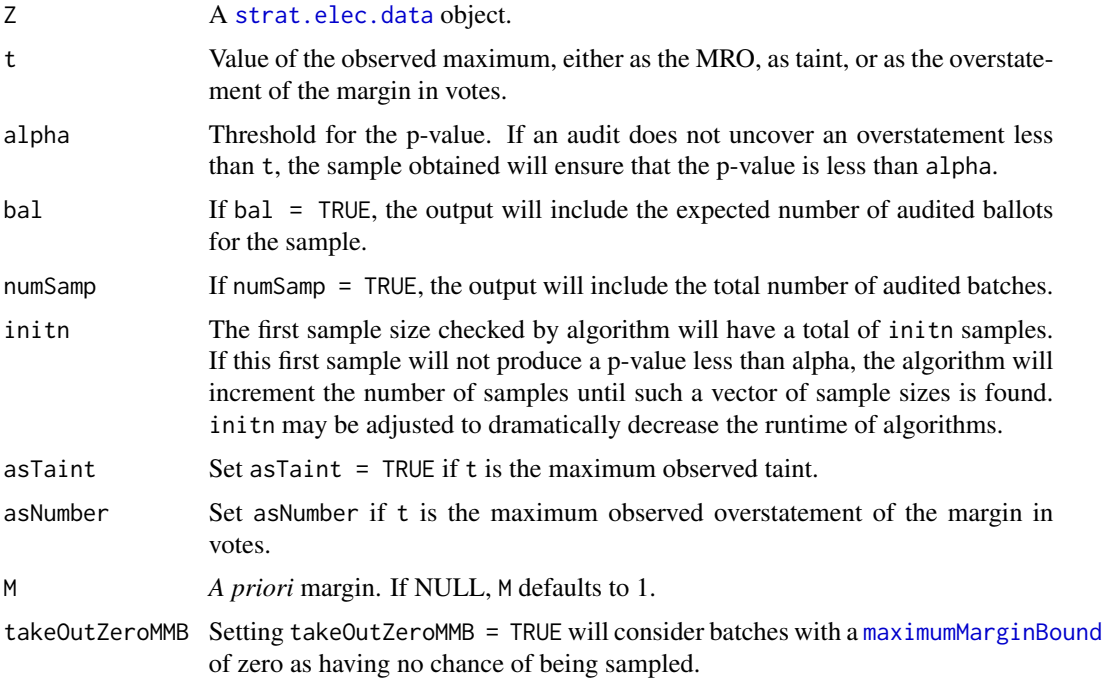

#### Details

Sample sizes from get.first.r.samp and get.next.r.samp are obtained by repeatedly calling [first.r](#page-4-1) and [next.r](#page-4-2), respectively, while incrementing the total number of samples n. The algorithm stops when the sample produced will ensure a p-value less than alpha.

#### Author(s)

Mike Higgins

#### References

M. Higgins, R. L. Rivest, P. B. Stark. *Sharper p-Values for Stratified Election Audits*

#### <span id="page-7-0"></span>See Also

See [first.r,](#page-4-1) [next.r](#page-4-2) and [propSizes](#page-4-2) for finding sample sizes given constraints on the p-value and the largest observed overstatement. Also, see [first.r](#page-4-1) and [next.r](#page-4-2) for a brief description of the [first.r](#page-4-1) and [next.r](#page-4-2) algorithms. See [optStrat](#page-13-1) for finding optimal sample sizes so that, if a maximum observed overstatement of t or less is observed, the sample will produce a p-value less than alpha. Optimal sample sizes will minimize the number of batches required for audit.

#### Examples

```
data(CA_House_2008)
get.first.r.samp(CA_House_2008.strat[[3]], alpha = .1, t = .01, asTaint = TRUE)
get.next.r.samp(CA_House_2008.strat[[3]], alpha = .1, t = .01, asTaint = TRUE)
get.prop.samp(CA_House_2008.strat[[3]], alpha = .1, t = .01, asTaint = TRUE)
```
<span id="page-7-1"></span>getEbsMargin *Updating Error Bounds and Margin Given the Observed Maximum*

#### **Description**

Gives updated values u and M given a value of the observed maximum t.

#### Usage

```
getEbsMargin(Z, t, asTaint = FALSE, asNumber = FALSE, M = NULL)
```
#### Arguments

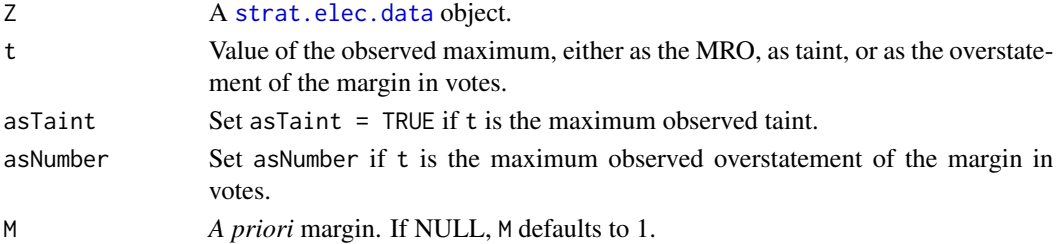

#### Details

Creates values u and margin M that can be passed into the branch and bound function. The following definitions for u and M are described in Higgins, Rivest, Stark. The quantity e.max is obtained through [maximumMarginBound](#page-0-0).

- Default  $u = e.max min(e.max, t)$ .  $M = M sum(min(e.max, t))$ .
- asTaint = TRUE  $u = e.max*(1 t)$ .  $M = M sum(e.max*t)$
- asNumber = TRUE Same as Default with  $t = t/2$ \$Margin.

The output of getEbsMargin is a list consisting of

- MThe updated margin.
- uThe updated value vector.

#### <span id="page-8-0"></span> $\text{getQ}$  9

#### Author(s)

Mike Higgins, Hua Yang

#### References

M. Higgins, R. L. Rivest, P. B. Stark. *Sharper p-Values for Stratified Election Audits*

#### Examples

```
data(MN_Senate_2006)
getEbsMargin(MN_Senate_2006.strat, t = 0.009, asTaint = TRUE)
```
<span id="page-8-1"></span>getQ *Obtaining the Cost Vector.*

#### Description

Obtains the cost value q, which can then be passed into the branch and bound function. See Higgins, Rivest, Stark for details.

#### Usage

getQ(Z)

#### Arguments

Z A [strat.elec.data](#page-15-1) object.

#### Author(s)

Mike Higgins, Hua Yang

#### References

M. Higgins, R. L. Rivest, P. B. Stark. *Sharper p-Values for Stratified Election Audits*

```
data(MN_Senate_2006)
getQ(MN_Senate_2006.strat)
```
<span id="page-9-0"></span>is.strat.elec.data *Verifying a strat.elec.data Object.*

#### Description

Verifies that an object is a [strat.elec.data](#page-15-1) object.

#### Usage

is.strat.elec.data(Z)

#### Arguments

Z An object. is.strat.elec.data is TRUE when Z is a [strat.elec.data](#page-15-1) object.

#### Author(s)

Mike Higgins

#### See Also

See [strat.elec.data](#page-15-1) or [makeStratObj](#page-11-1) for building a strat.elec.data object.

#### Examples

data(MN\_Senate\_2006) is.strat.elec.data(MN\_Senate\_2006.strat)

<span id="page-9-1"></span>LKPBound *p-value Through a Continuous Relaxation*

#### Description

Finds a p-value through the LKP Bound: a continuous relaxation bound of the original 0-1 knapsack problem. Offers an option to include a lower-bound in output, thus computing an upper and lower bound on the exact p-value. See Higgins, Rivest, Stark for more details.

#### Usage

```
LKPBound(Z, t = NULL, asTaint = FALSE, asNumber = FALSE,
M = NULL, takeOutZeroMMB = TRUE, LKP.lower.bound = FALSE,
bound.col = "e.max",calc.e_p=calc.pairwise.e_p, w_p = weight.function("no.weight"))
```
#### <span id="page-10-0"></span>LKPBound 11

#### Arguments

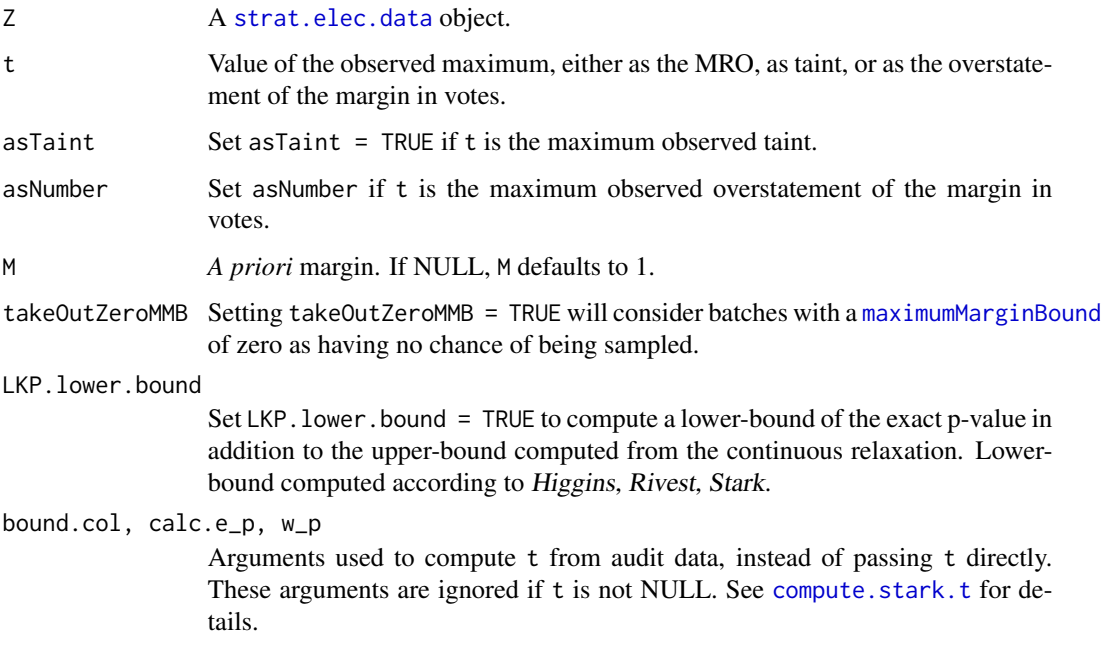

#### Author(s)

Mike Higgins, Hua Yang

#### References

M. Higgins, R. L. Rivest, P. B. Stark. *Sharper p-Values for Stratified Election Audits*

#### See Also

See [eqValBound](#page-3-1) and [withReplaceBound](#page-3-2) for finding a p-value through other relaxations. See [BaB](#page-1-1) for finding an exact p-value through solving a 0-1 knapsack problem. See [compute.stark.t](#page-0-0) for computing t through audit data.

```
data(MN_Senate_2006)
LKPBound(MN_Senate_2006.strat, takeOutZeroMMB = FALSE)
LKPBound(MN_Senate_2006.strat, t = 2, asNumber = TRUE,
takeOutZeroMMB = FALSE, LKP.lower.bound = TRUE)
data(CA_House_2008)
CA_House_2008.strat[[1]]$strat$audit <- 1
LKPBound(CA_House_2008.strat[[1]], t = 0, LKP.lower.bound = TRUE)
```
<span id="page-11-1"></span><span id="page-11-0"></span>

#### Description

Makes a [strat.elec.data](#page-15-1) object from an [elec.data](#page-0-0) object.

#### Usage

makeStratObj(Z, strat.col = NULL, CID = NULL, auditTable = NULL)

#### Arguments

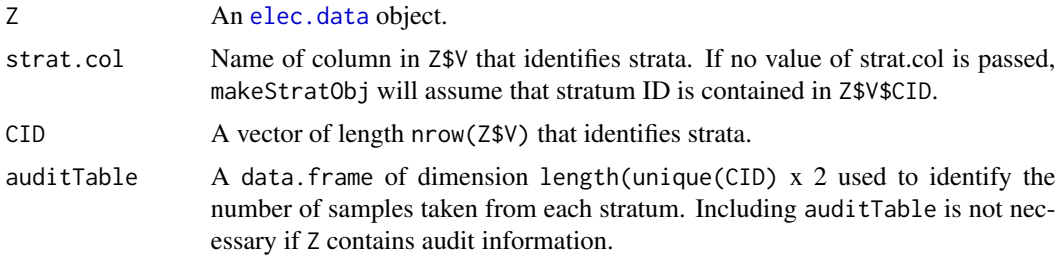

#### Details

makeStratObj requires as input a valid [elec.data](#page-0-0) object Z such that one of the following is true:

- Z has a vector Z\$V\$CID that identifies strata.
- A strat.col name identifying the stratification column in Z\$V is passed to makeStratObj.
- A CID vector of length nrow(Z\$V) specifying the stratification is passed to makeStratObj.

If Z\$audit is NULL, information giving the number of sampled batches in each stratum can be included through auditTable. The argument auditTable should be a data.frame of dimensions unique(CID)  $x$  2. The first column is a list of unique stratum IDs. The second column is the number of batches sampled within the corresponding stratum.

makeStratObj creates a data.frame Z\$strat. The columns of Z\$strat are

- CID The ID of the stratum.
- CIDnum A number between 1 and length(Z\$strat\$CID) assigned to that stratum.
- n The number of batches contained in that stratum.
- audit The number of batches sampled from that stratum.

If no audit data is provided, Z\$strat\$audit defaults to a zero vector.

If Z\$V\$CID is NULL, makeStratObj will copy the stratum labels into Z\$V\$CID. makeStratObj will also create

• Z\$CID.col"CID"

- <span id="page-12-0"></span>• Z\$CIDnum The CIDnum of the stratum.
- Z\$V\$e.max maximumMarginBound(Z)

If Z\$audit[Z\$PID.col] is not NULL, makeStratObj will create Z\$audit\$e.max, the maximumMarginBound(Z) for batches in Z\$audit.

After sending an [elec.data](#page-0-0) object through makeStratObj, the object will be both an [elec.data](#page-0-0) object and a [strat.elec.data](#page-15-1) object.

#### Author(s)

Mike Higgins, Hua Yang

#### See Also

```
strat.elec.data to create a strat.elec.data object from a votes data.frame and an audit
data.frame.
```
#### Examples

```
data("CA_House_2008")
dstrat <- CA_House_2008.strat[[1]]
auditTable <- cbind(unique(dstrat$V$CID),1)
dstrat <- makeStratObj(dstrat,auditTable = auditTable)
```
MN\_Senate\_2006 *2006 Minnesota U.S. Senate Race*

#### **Description**

Contains a [strat.elec.data](#page-15-1) object for the 2006 Minnesota U.S. Senate Race named MN\_Senate\_2006.strat.

#### Usage

data(MN\_Senate\_2006)

#### Details

The winner of the election was Amy Klobuchar. Mark Kennedy was the runner-up. There were a total of 2,217,818 voters, and the margin of victor was 443,196 votes. The largest precinct wise difference between the hand count and machine count was a 2-vote swing from Amy Klobuchar to Mark Kennedy.

#### References

M. Halvorson and L. Wolff. *Report and analysis of the 2006 post-election audit of Minnesotas voting systems*. <http://ceimn.org/files/CEIMNAuditReport2006.pdf>

#### <span id="page-13-0"></span>Examples

```
data(MN_Senate_2006)
BaB(MN_Senate_2006.strat)
```
<span id="page-13-1"></span>optStrat *Obtain an Optimal Vector of Sample Sizes Given Constraint on p-Value*

#### Description

optStrat will obtain sample sizes so that, if a maximum observed overstatement of t or less is observed, the sample will produce a p-value less than alpha. The sample that optStrat obtains minimizes the total number of batches required for audit. optStrat includes options so that, given the number of samples required for audit for optimal sample sizes, the sample that minimizes the expected number of audited ballots is found.

optStrat can be a very computationally expensive function, and should only be used for small contests.

#### Usage

```
optStrat(Z,alpha, t, bal=TRUE, optBal=FALSE, numSamp = TRUE,
asTaint = FALSE, asNumber = FALSE, M = NULL, takeOutZeroMMB=TRUE)
```
#### Arguments

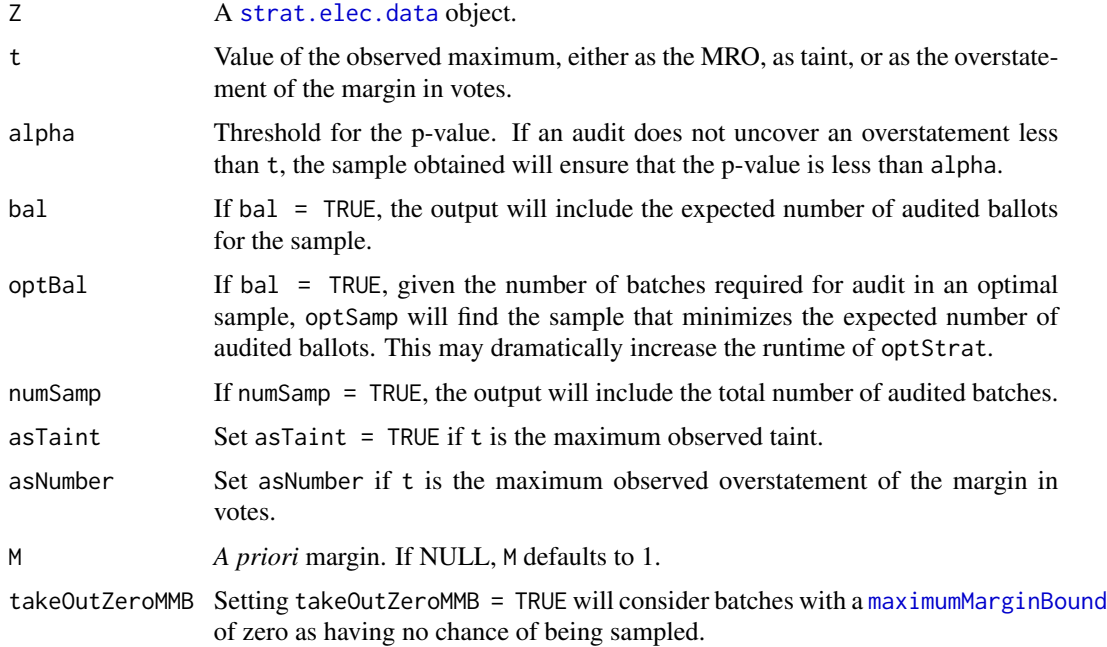

#### <span id="page-14-0"></span>runBaB 15

#### Author(s)

Mike Higgins

#### See Also

See [get.first.r.samp,](#page-5-1) [get.next.r.samp](#page-5-2), and [get.prop.samp](#page-5-2) for other methods to obtain sample sizes so that, if a maximum observed overstatement of t or less is observed, the sample will produce a p-value less than alpha. [get.first.r.samp](#page-5-1) uses the [first.r](#page-4-1) algorithm to obtain the sample, [get.next.r.samp](#page-5-2) uses the [next.r](#page-4-2) algorithm to obtain the sample, and [get.prop.samp](#page-5-2) finds a vector of sample sizes that is proportional to stratum sizes.

#### Examples

```
data(CA_House_2008)
optStart(CA_{\text{1}}_2) = 2008.start[[3]], alpha = .1, t = .01, asTaint = TRUE)optStrat(CA_House_2008.strat[[3]], alpha = .1, t = .01,
asTaint = TRUE, optBal = TRUE)
```
<span id="page-14-1"></span>runBaB *Calling the Branch and Bound Algorithm*

#### Description

runBaB calls the branch and bound algorithm. The branch and bound algorithm is coded in C.

#### Usage

runBaB(u,q,M,CIDnum)

#### Arguments

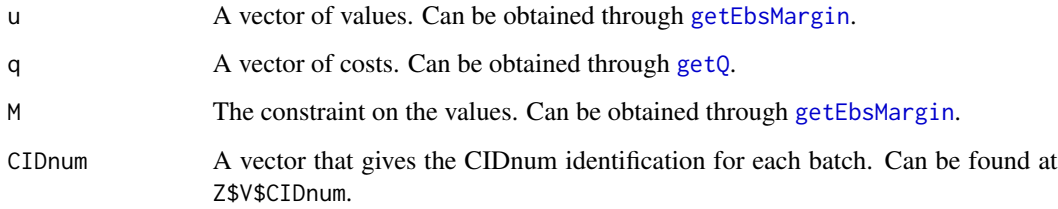

#### Author(s)

Mike Higgins

#### Examples

```
data(MN_Senate_2006)
M.u <- getEbsMargin(MN_Senate_2006.strat, t=2, asNumber = TRUE)
u <- M.u$u
M <- M.u$M
q <- getQ(MN_Senate_2006.strat)
CIDnum <- MN_Senate_2006.strat$V$CIDnum
runBaB(u,q,M,CIDnum)
```
<span id="page-15-1"></span>strat.elec.data *Making a strat.elec.data Object from a Votes data.frame and an Audit data.frame*

#### Description

Makes a strat.[elec.data](#page-0-0) and an elec.data object from a votes data.frame and an audit data.frame.

#### Usage

```
strat.elec.data(V, C.names=names(V)[2:length(V)], f = 1,
audit=NULL, pool=TRUE, tot.votes.col="tot.votes", PID.col="PID",
strat.col = NULL, CID = NULL, auditTable = NULL)
```
#### Arguments

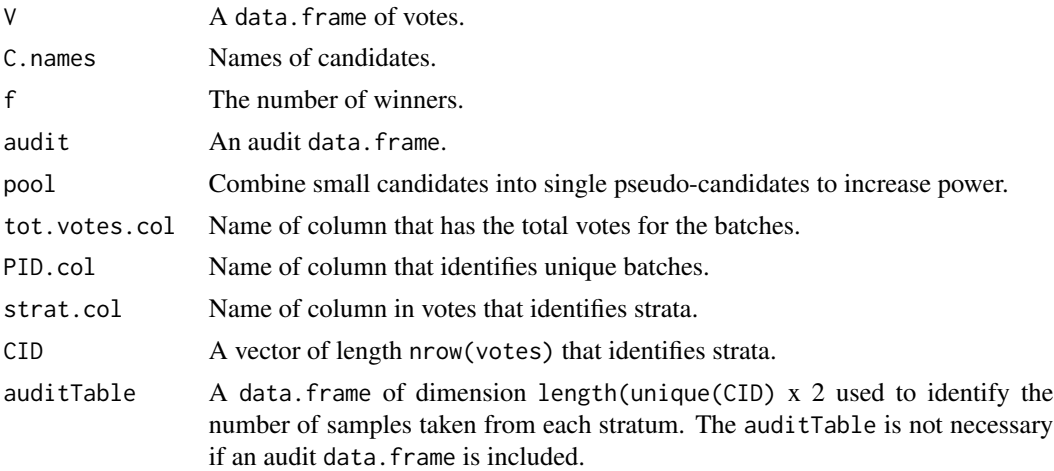

#### Details

strat.[elec.data](#page-0-0) creates a strat.elec.data object: an elec.data object with additional entries for easy use with theelec.strat package.

strat.elec.data allows for two ways to specify the stratification:

• Specify strat.col: the name of the column in V that contains strata information.

<span id="page-15-0"></span>

#### <span id="page-16-0"></span>strat.elec.data 17

• Provide a CID vector of length nrow(V) specifying the stratification.

If neither method is used to specify stratification, only an [elec.data](#page-0-0) object is created.

If audit is not NULL and strat.col is provided, strat.elec.data will find the strat.col column in audit to create an auditTable. If no column in audit is labeled as strat.col, strat.elec.data will throw an error.

If audit is not NULL, strat.col is NULL, and CID is provided, strat.elec.data will try to find the column in audit labeled PID.col to generate the auditTable. If the PID.col column is not in audit, then auditTable will need to be given; otherwise Z\$strat\$audit defaults to a zero vector.

The argument auditTable should be a data.frame of dimensions unique(CID)  $x$  2. The first column is a list of unique stratum IDs. The second column is the number of batches sampled within the corresponding stratum.

strat.elec.data first calls [elec.data](#page-0-0) to create an elec object Z. An auditTable is either created through audit or given by the auditTable argument, and [makeStratObj](#page-11-1) is called to create a strat.elec.data object.

For a detailed description of the structure of a strat.elec.data object, see [makeStratObj](#page-11-1). For a more detailed description of the arguments V, C.names, f, pool, audit, tot.votes.col, see [elec.data](#page-0-0).

#### Author(s)

Mike Higgins

#### See Also

See [elec.data](#page-0-0) to create an elec.data object. See [makeStratObj](#page-11-1) to create a strat.elec.data object from an [elec.data](#page-0-0) object. Both elec.data and [makeStratObj](#page-11-1) are called by strat.elec.data.

```
data(MN_Senate_2006)
votes <- MN_Senate_2006.strat$V
audit <- MN_Senate_2006.strat$audit
CID <- MN_Senate_2006.strat$V$CID
names <- c("Klo","Ken")
strat.elec.data(V = \text{votes}, C.names = names, audit = audit, CID = CID)
```
# <span id="page-17-0"></span>Index

∗Topic datasets CA\_House\_2008, [3](#page-2-0) MN\_Senate\_2006, [13](#page-12-0) BaB, [2,](#page-1-0) *[5](#page-4-0)*, *[11](#page-10-0)* CA\_House\_2008, [3](#page-2-0) compute.stark.t, *[2](#page-1-0)[–5](#page-4-0)*, *[11](#page-10-0)* elec.data, *[12,](#page-11-0) [13](#page-12-0)*, *[16,](#page-15-0) [17](#page-16-0)* eqValBound, *[3](#page-2-0)*, [4,](#page-3-0) *[11](#page-10-0)* first.r, [5,](#page-4-0) *[6](#page-5-0)[–8](#page-7-0)*, *[15](#page-14-0)* get.first.r.samp, *[5,](#page-4-0) [6](#page-5-0)*, [6,](#page-5-0) *[15](#page-14-0)* get.next.r.samp, *[5,](#page-4-0) [6](#page-5-0)*, *[15](#page-14-0)* get.next.r.samp *(*get.first.r.samp*)*, [6](#page-5-0) get.prop.samp, *[6](#page-5-0)*, *[15](#page-14-0)* get.prop.samp *(*get.first.r.samp*)*, [6](#page-5-0) getEbsMargin, *[6](#page-5-0)*, [8,](#page-7-0) *[15](#page-14-0)* getQ, *[6](#page-5-0)*, [9,](#page-8-0) *[15](#page-14-0)* is.strat.elec.data, [10](#page-9-0) list, *[3](#page-2-0)* LKPBound, *[3](#page-2-0)*, *[5](#page-4-0)*, [10](#page-9-0) makeStratObj, *[10](#page-9-0)*, [12,](#page-11-0) *[17](#page-16-0)* maximumMarginBound, *[2](#page-1-0)*, *[4](#page-3-0)*, *[7,](#page-6-0) [8](#page-7-0)*, *[11](#page-10-0)*, *[14](#page-13-0)* MN\_Senate\_2006, [13](#page-12-0) next.r, *[6](#page-5-0)[–8](#page-7-0)*, *[15](#page-14-0)* next.r *(*first.r*)*, [5](#page-4-0) optStrat, *[3](#page-2-0)*, *[8](#page-7-0)*, [14](#page-13-0) propSizes, *[8](#page-7-0)* propSizes *(*first.r*)*, [5](#page-4-0) runBaB, *[2,](#page-1-0) [3](#page-2-0)*, [15](#page-14-0) strat.elec.data, *[2](#page-1-0)[–5](#page-4-0)*, *[7–](#page-6-0)[14](#page-13-0)*, [16](#page-15-0) withReplaceBound, *[3](#page-2-0)*, *[11](#page-10-0)* withReplaceBound *(*eqValBound*)*, [4](#page-3-0)